# UCF オブジェクトで構成するネットワークシミュレータ

Development of network simulator comprised with UCF objects

竹田 勇人† 武田利浩† 平中幸雄† Hayato Takeda Toshihiro Taketa Yukio Hiranaka

### 1. はじめに

 インターネットなど,ネットワーク上でのデータ通信 や、それに伴い発生する様々な現象を調べるには、実際 にネットワークを構築して実験を行うのが最も良い方法 である.しかしコスト,時間が掛かってしまう.そこで, コンピュータ上に仮想ネットワークを構築してネットワ ーク実験を行うのがネットワークシミュレータである.

 現在のシステム開発では,計画段階でのシミュレーシ ョン,実装の2段階に分かれている場合がある. その場 合,シミュレーションの段階でネットワークシミュレー タを用いる.シミュレーションではシミュレーション用 のプログラムスクリプトを作成しシミュレーションを行 い,後に実利用するための実装を施す際にはシミュレー ション用とは別に実装用のプログラムを作成する. 1172009 B<br>
L-015 B<br>
Development of networks simulator compresed with U<br>
Development of networks simulator compresed with U<br>
Hayato Takes, it is not a subject to the simulation of the simulation<br>
in the simulation of the

そのとき,以下に示す問題が起こってしまう.

- プログラムが二度手間になり、実装までに時間 が掛かる.
- シミュレーションと実装の間に差が生じる.

この問題を解決することができればシステムが今まで よりもスムーズに行うことができるようになるだろう.

### 2. 研究目的

上の問題点は,以下に挙げるような仕組みを作成する ことで解決できると考えた.

> ● シミュレータ上でプログラム・システム開発を 行うことができ,そのまま実装できる仕組みを作 成する.

この解決策を実現するために、必要な条件、仕様を明 確にしていき、試行を繰り返し行っていく.

通信するデータ形式がシミュレーションと実装におい て共通のものであればシミュレーションから実装に移行 することができる.そのために、共通に使えるデータ形 式を決め,それを使ってシミュレータ及びシミュレーシ ョン対象を構成することを考えた.その共通データ形式 として開発が進められている UCF(Universal Communication Format)[1-5]を用いる.

本研究において開発を行うネットワークシミュレータ を UCF ネットワークシミュレータと名付ける.

### 3. UCF ネットワークシミュレータ

#### 3.1 シミュレータ開発の方針

シミュレータ開発の方針は,段階を踏んで開発を進め ていくことにする. まずはプロトタイプを開発して、研 究を進めるうちに必要な機能を開発していく.

今回は,目的のネットワークシミュレータを作成する 上でシミュレータの基本的な機能を考察し,シミュレー タの骨組みの作成を行った.

開発するシミュレータは以下の機能を持たせる.

- 開発ソフトウェアのテストを充分に行える.
- 実装と違って,実際よりもゆっくり,または速 く動かしたり、止めて入出力や内部状態を変化さ せたりなどの操作ができる.
	- 簡略化したプログラムでの動作も可能.

### 3.2 UCF ネットワークシミュレータに必要な条件

シミュレータ開発の目的を果たすために,以下に記す 開発条件を満たす必要があると考えた.

- どんなプラットフォームでも使えるように,実 装プラットフォームに依存しない抽象プログラム として作成する.
- データや通信を抽象化して表現するために UCF を用いる.
- プラットフォームの機能はシミュレータ内で利 用可能にしておく.

また、シミュレータ自身も抽象プログラムと抽象デー タ通信で作成しておくと、シミュレータ自身をシミュレ ーションすることが可能になるだろう.

### 4. UCF ネットワークシミュレータの仕様

開発するシミュレータの最も単純な構成を図 1 に示して いる.シミュレータの主な構成はシミュレータ核となる sim と,シミュレーション対象オブジェクトと sim の間に 配置する adapter となっている.

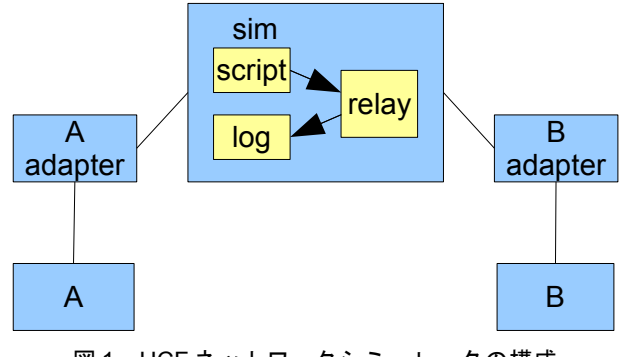

図 1 UCF ネットワークシミュレータの構成

†山形大学 Yamagata University

## 4.1 シミュレータ核 sim

sim の主な役割は、シナリオスクリプトからシミュレー ションシナリオを読み込む,通信の順序制御,シミュレ ーションログの取得,タイムスタンプ機能などがある.

sim での処理は、script からシナリオスクリプトを読み 込む.各シミュレーション対象オブジェクトの中継は relay オブジェクトにて行う. sim に送受信される UCF メ ッセージをシミュレーションログとして記録している. シミュレーションログは、sim を出入りするメッセージを 記録している.また.sim自体も UCF オブジェクトとして 作成している.

#### 4.2 adapter

adapter はシミュレーション対象オブジェクトからのメ ッセージを UCF メッセージに変換,また,シミュレーショ ン対象オブジェクトへのメッセージを UCF メッセージから 変換して送信する.

また,シミュレーション対象オブジェクトで掛かる時 間を仮定してシミュレーションを行う際に adapter でタイ ムスタンプを行う必要がある.開発を進めていき,必要 な機能が出てきた場合,その都度加えていく.

### 5. UCF ネットワークシミュレータを用いてのシミ ュレーション実験

### 5.1 実験方法

シミュレーション実験を行うにあたって,シミュレー ション対象オブジェクトとして ping オブジェクトと echo オブジェクトの2種類のオブジェクトを用意した.ping オ ブジェクトは echo オブジェクト宛にメッセージを送信し, echo オブジェクトは受け取ったメッセージを内容を変更 せずに送信元に返信するオブジェクトである.

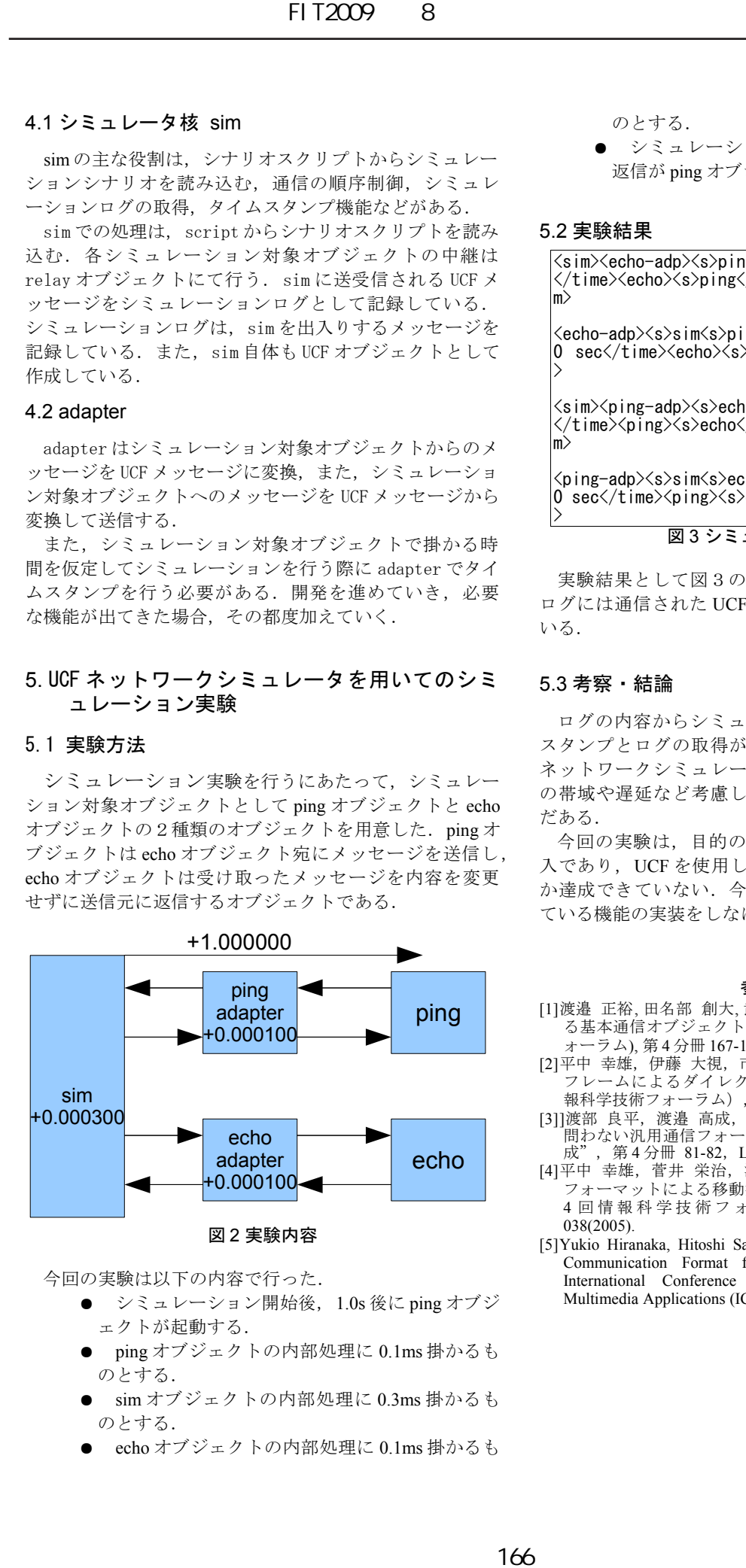

今回の実験は以下の内容で行った.

- **●** シミュレーション開始後, 1.0s 後に ping オブジ ェクトが起動する.
- ping オブジェクトの内部処理に 0.1ms 掛かるも のとする.
- sim オブジェクトの内部処理に 0.3ms 掛かるも のとする.
- echo オブジェクトの内部処理に 0.1ms 掛かるも
- のとする.
- シミュレーションは echo オブジェクトからの 返信が ping オブジェクトに届いたら終了とする.

#### 5.2 実験結果

<sim><echo-adp><s>ping-adp</s><time>1.000100 sec </time><echo><s>ping</s>MSG</echo></echo-adp></si m> <echo-adp><s>sim<s>ping-adp</s></s><time>1.00040 0 sec</time><echo><s>ping</s>MSG</echo></echo-adp > <sim><ping-adp><s>echo-adp</s><time>1.000500 sec </time><ping><s>echo</s>MSG</ping></ping-adp></si m> <ping-adp><s>sim<s>echo-adp</s></s><time>1.00080 0 sec</time><ping><s>echo</s>MSG</ping></ping-adp >

図3 シミュレーションログ

実験結果として図3のシミュレーションログを記す. ログには通信された UCF メッセージをそのまま抽出して いる.

#### 5.3 考察・結論

ログの内容からシミュレータの基本機能であるタイム スタンプとログの取得ができたことがわかる. しかし, ネットワークシミュレーションを行うにはネットワーク の帯域や遅延など考慮しなければならないことがまだま だある.

今回の実験は,目的のネットワークシミュレータの導 入であり,UCF を使用してのシミュレーションの部分し か達成できていない.今後の研究において,目的で記し ている機能の実装をしなければならない.

#### 参考文献

- [1]渡邉 正裕, 田名部 創大, 武田 利浩,平中 幸雄, "UCF を使用す る基本通信オブジェクトの開発", FIT2008(第 7 回情報科学フ ォーラム), 第 4 分冊 167-168, L-035 (2008).
- [2]平中 幸雄, 伊藤 大視, 市川 直樹, 武田 利浩,"イーサネット .<br>フレームによるダイレクト UCF 通信", FIT2007 (第6回情 報科学技術フォーラム),第4分冊 23-24,L-011(2007).
- [3]]渡部 良平, 渡邉 高成, 武田 利浩, 平中 幸雄, " 通信路を 問わない汎用通信フォーマットの提案と何でもリモコンの作 成", 第 4 分冊 81-82, L-033 (2006).
- [4]平中 幸雄, 菅井 栄治, 渡部 修平, 武田 利浩, " 汎用通信 フォーマットによる移動型オブジェクトの実現", FIT2005(第 4 回情報科学技術フォーラム), 第4分冊 293-294, M-038(2005).
- [5]Yukio Hiranaka, Hitoshi Sakakibara, Toshihiro Takeda, "Universal Communication Format for Multimedia Date", Proc. Sixth International Conference on Computational Intelligence and Multimedia Applications (ICCIMA 2005), 338-339(2005).